# 想上初中分校由电脑说了算 "小升初"电脑派位昨天举行,郑州市区有9所学校参加 部分分校违规招生 "躲" 过电脑派位

昨日上午,市中招办举行今年市区"小升初"公办民助 学校、公办学校所办分校招生的电脑派位工作,市区 17 所 学校中有9所学校参加。5472名小学毕业生中,通过电脑 派位录取的仅有1440人,录取比例约为26%。据了解,部分 分校偷偷进行自主招生. "躲"过电脑派位。

晚报记者 张勤/文 白韬/图

# 什么是电脑派位?

#### 当报名人数超过学校招生计划时,随机确定录取学生名单

根据市中招办的"小升初"招生政策规定,市区公办民助学校和公办学校所办分校 的招生,采取小学毕业生自主报名方式,小学毕业生要在毕业登记表中"分校"一栏内 填上想报的分校名称。市中招办对登记表进行统计, 报名人数超过学校招生计划的时 候,采取电脑派位形式,随机确定录取的学生名单。昨日上午8时30分,市中招办准时 举行了市区"小升初"公办民助学校、公办学校所办分校招生的电脑派位。

## 哪些学校参加了电脑派位、招生计划是多少? 参加电脑派位的有9所学校,招生计划是1440人

今年市区公办民助学校和公办学校所办分校共有17所,参加电脑派位的有9所学 校,新增了两所,分别是郑州七中分校和郑大一附中分校。参加电脑派位的学生有5472 人,而9所学校提供的招生计划是1440人。

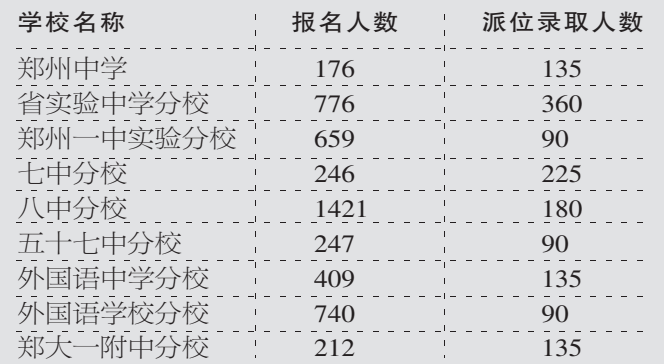

#### 电脑派位如何操作?

#### 先确定学生随机号码 再选择录取方向 选取闭合链环 点. 最后产生录取名单

学生家长代表全程参与到"小升初"电脑派位工作中。郑州中学是第一个进行电脑 派位的学校。工作人员先展示了学生的基本信息,由一名学生家长代表按下了随机号生 成的程序按键,确定学生的随机号码,随机号码和报名序号没有任何关联。随后,另一名 学生家长代表开始选择录取方向。随着这名学生家长代表一声"停",电脑屏幕上的箭 头指向"按随机号从大到小录取"

第三名学生家长代表握住话筒, 盯着飞快滚动数字的大屏幕, 犹豫片刻后, 喊出 "停"字,起始点的随机号定格在"0148",郑州中学的录取名单由此产生。电脑上显示, 这所学校今年录取的学生从随机号 0148 开始由大到小录取共 135 名。

### 没有被电脑派位录取的学生怎么办? 还将参加就近分配,录取结果今日可在网上查询

最终,1440名学生成了"幸运儿"。据了解,没有通过电脑派位被录取的学生,还会 参加就近分配,根据政策分配到公办初中就读。如果填报了以上9所学校,今天就可以查 询结果了。可以登录郑州市教育信息网电脑派位录取查询系统(http://dnpw.zzedu.net. cn/),输入"报名序号"和"姓名"进行查询。

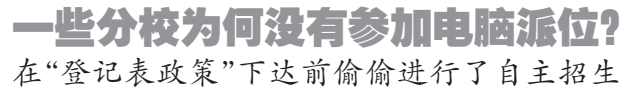

市区17 所公办民助学校和公办学校所办的分校,参加电脑派位的只有9 所,这就 说明其他 8 所分校的报名人数都没有超过招生计划。其实,事实并不是这样。据市教育 局一位知情人士透露,每年总有一些分校躲避电脑派位,但是开学后你到那些学校看 看,每个教室里都坐满了学生,实际入学的人数远远超过了招生计划。

些分校之所以没有参加电脑派位,要"归功"于分校在招生时的指导工作做得 好。据了解,有些学校已在"登记表政策"下达之前偷偷进行了自主招生,以致就近入学 登记表上选择这些分校的学生不多。给孩子报考郑州回民中学的一位家长说,孩子参加 了学校的自主招生,6月中旬已经被学校录取,在"小升初"报名时,学校就对家长说, 不用在报名登记表上填写"分校"志愿了。

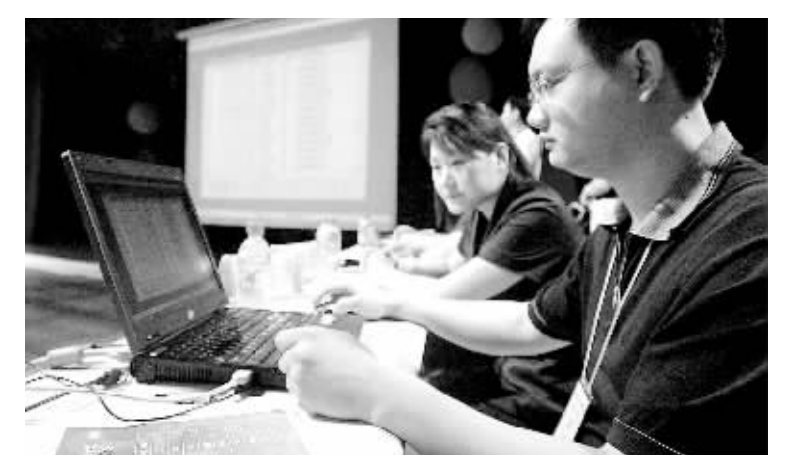

昨日在现场,工作人员正紧张地进行随机录取操作。

#### 分校:我们偷偷举行考试、也是想招收优质生源

对于禁止初中分校通过考试选拔学生的政策已实行了好几年,而每年都会有分校偷偷 自行组织选拔性考试。为何会有学校"顶风作案"?"分校是民办性质,也想通过招收优质 生源来提高知名度。"一位分校校长说。而另外一方面,多招些学生也可以增加学校收入。

# 中招办:招收小学毕业生的考试是讳规的

据了解,即使参加电脑派位的学校,也不是把招生计划都拿出来。分校一般都留有几 个班的招生计划,由学校通过一些"选拔考试"进行录取。

"根据政策规定,招收小学毕业生的任何考试都是违规行为。"市中招办有关负责人 说,参加9所学校电脑派位的学生名单都是在就近入学登记表上填写了"择校"意愿的学 生,没有填写的学生如果参加了这9所学校的自主招生,即便拿到了学校的录取通知书, 教育局也不认可这些学生的学籍。而对于其他没有参加电脑派位的分校,如果小学毕业生 在登记表中填写了分校志原 就可以直接被录取到该分校就读。

# 家长:学校违规招生, 教育部门处理力 度小,最后吃亏的是孩子

昨日上午,有家长对一些分校的违规行为表示不满。刘先生说,他没有给孩子报名参 加分校的考试,现在也没有被派上,就只能等着就近分配了。"就近分配去的是薄弱学校, 我们不想让孩子去。"很多家长认为,教育部门在分校招生上制定的是一套政策,但学校 违规招生,教育部门的处理力度却不大,并没有收到很好的效果。"最后吃亏的还是孩 子。"刘先生说。

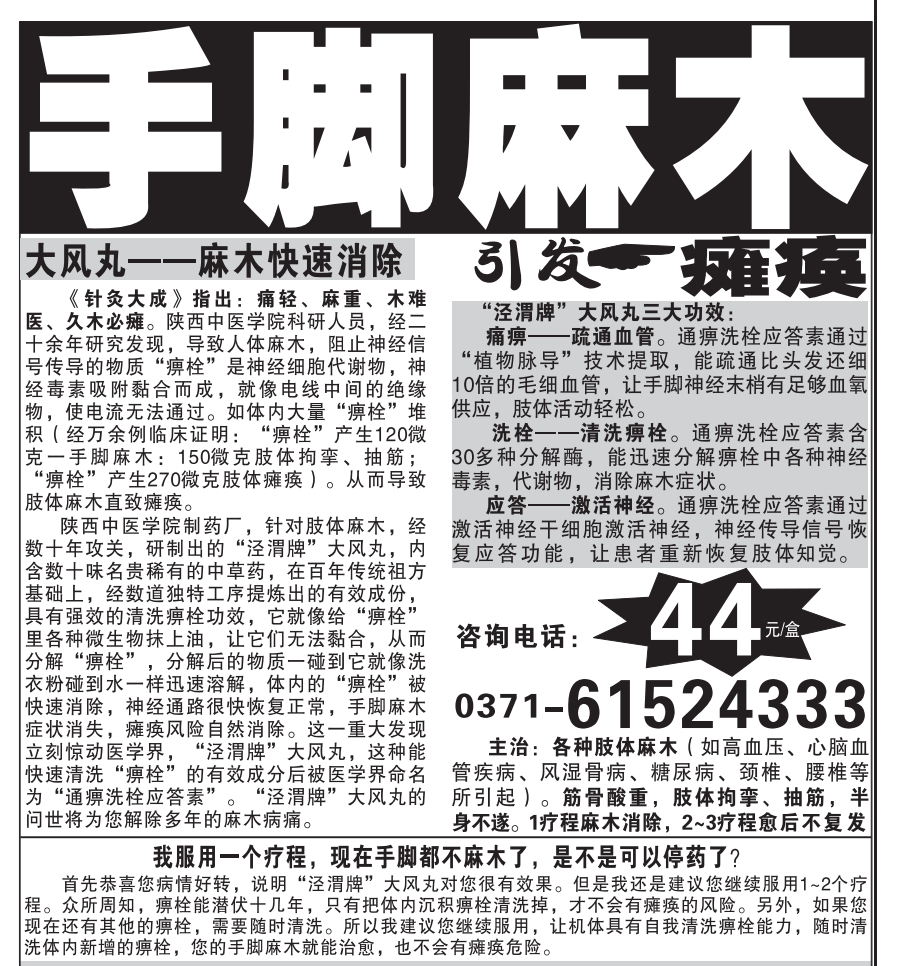